# **BOAS-VINDAS AO** CALOURO DE ENG. CIVIL 2022.1

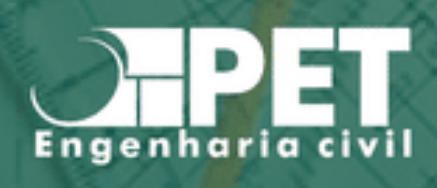

# SUMÁRIO

**BOAS VINDAS AO** CALOURO DE CIVIL - UNB

#### AMBIENTES DE APRENDIZADO 3

**Ambientes presenciais Ambientes remotos Como acessar e-mail institucional Primeiro contato com o Teams CAENC BCE RU Links importantes**

#### FUNCIONAMENTO DO CURSO 23

**Dados gerais Créditos Tipos de disciplinas Fluxo**

#### SOBRE A ENGENHARIA CIVIL 32

**Departamento Coordenações Siglas da UnB Projetos de extensão SENC**

#### PESQUISA NA UNIVERSIDADE 42

**A importância da pesquisa Como participar da pesquisa? PIBIC/ PIBITI Congressos Revistas científicas**

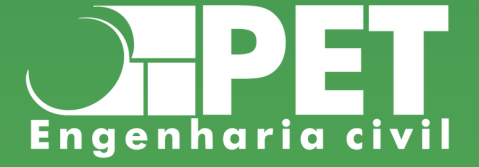

# **AMBIENTES DE APRENDIZADO**

# AMBIENTES PRESENCIAIS

Os ambientes de aprendizado presenciais encontram-se no Campus Darcy na Universidade de Brasília, estando espalhados por todo o Campus.

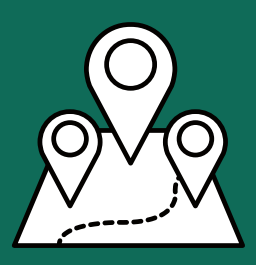

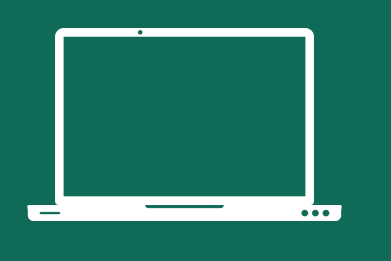

# **AMBIENTES REMOTOS**

Os ambientes remotos mais usados pelos professores da Universidade de Brasília são: SIGAA, Aprender e Microsoft Teams.

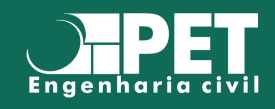

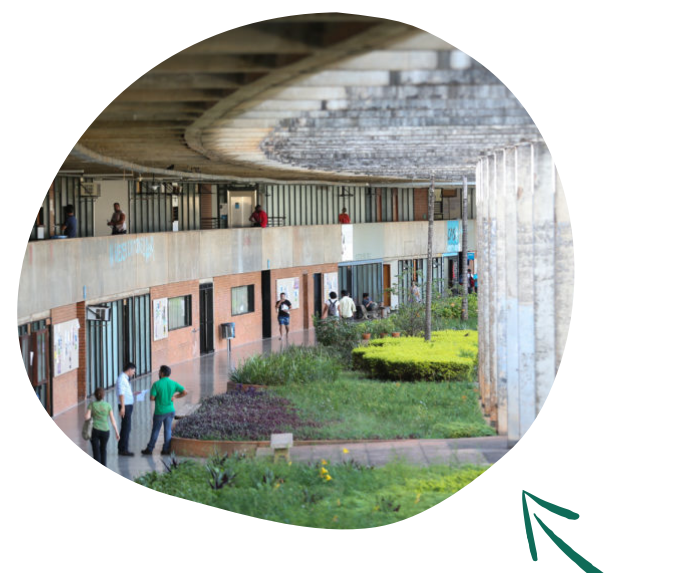

ICC

O Instituto Central de Ciências (ICC), também conhecido como minhocão, se encontra na parte central da UnB. Nele você poderá encontrar as matérias mais básicas do curso, como Cálculo 1, Laboratório de Física Experimental, Topografia, dentre outros.

FOTO: FABIO RODRIGUES POZZEBOM/ABR

# BSAN

No Bloco de Salas Norte (BSAN) encontram-se algumas matérias do ciclo básico, como Química Geral, Introdução à Ciência da Computação, Introdução à Economia e outros.

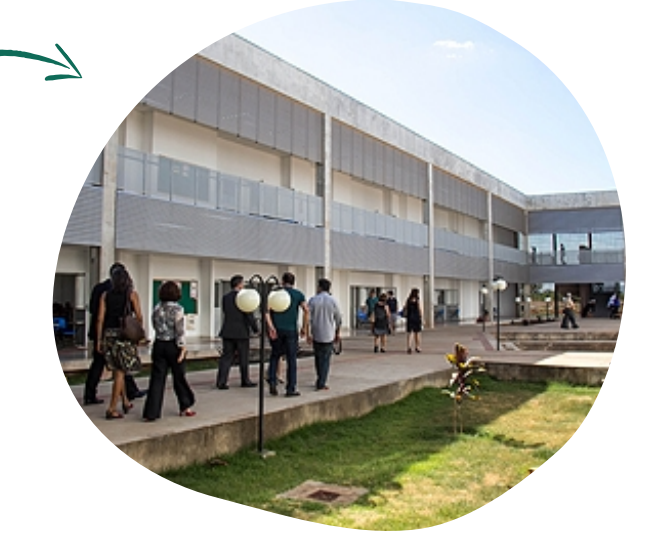

FOTO: GABRIELA STUDART/UNB AGÊNCIA

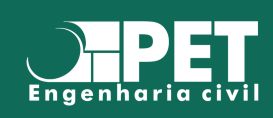

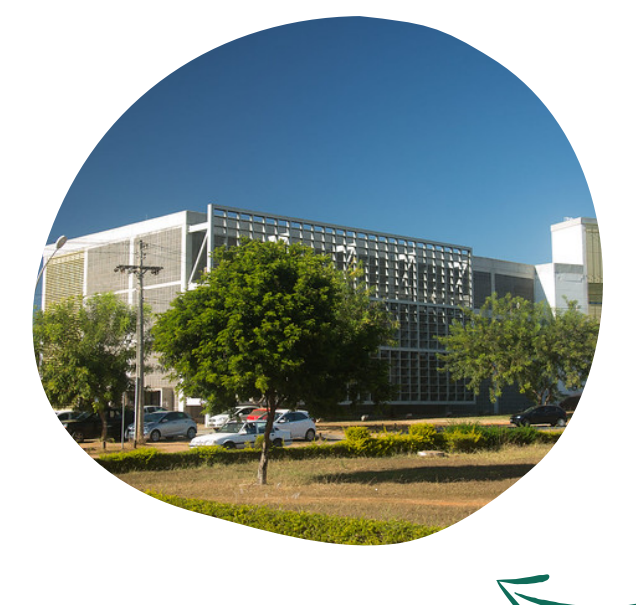

### BSAS

Assim como no BSAN, no Bloco de Salas de Aula Sul (BSAS) também são ministradas algumas matérias do ciclo básico. Vale ressaltar que ambos ficam nas proximidades Norte e Sul do ICC.

FOTO: LUIS GUSTAVO PRADO/SECOM UNBBR

# FTESG-12

Ambas edificações ministram as matérias mais focadas em Engenharia Civil, como, Mecânica dos Sólidos, Geotecnia e outras. É possível reconhecer a FT pela sua estética, uma vez que é feita de tijolinhos!

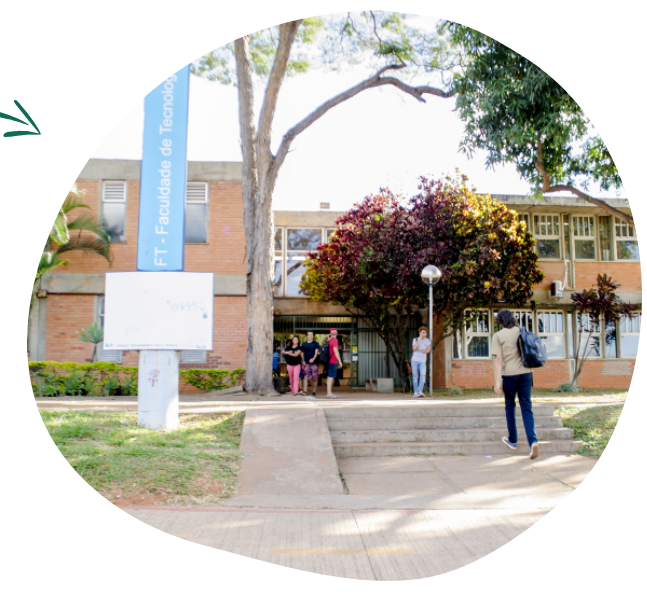

FOTO: : FT.UNB.BR

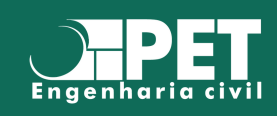

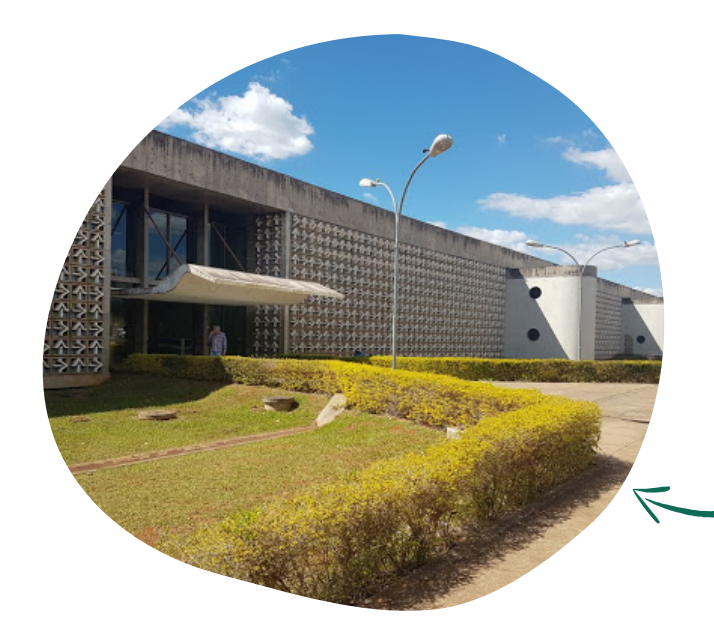

IQ

No Instituto de Química ( IQ), prédio um pouco afastado do ICC, serão ministradas as aulas de Química Experimental.

FOTOIQ.UNB.BR

# **MAPA DO CAMPUS**

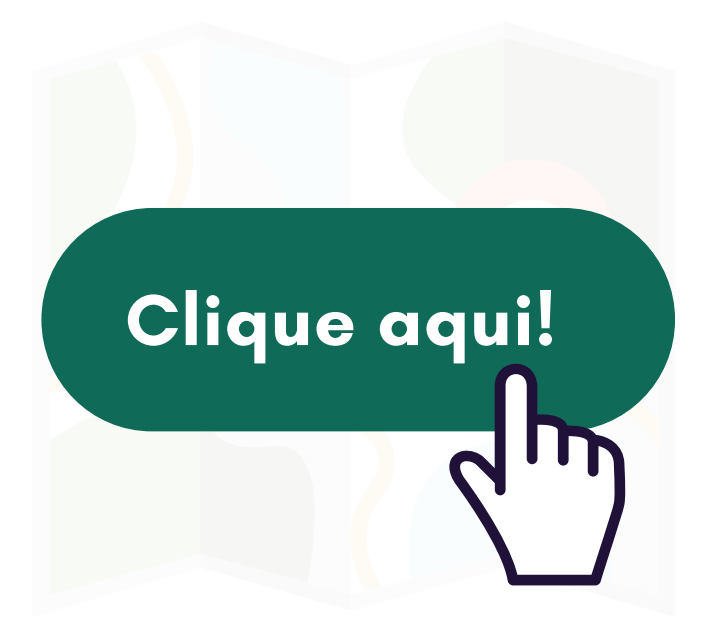

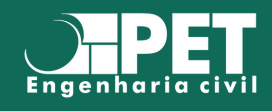

# SIGAA

O SIGAA, Sistema Integrado de Gestão de Atividades Acadêmicas, é a plataforma que a Universidade de Brasília utiliza para fazer a matrícula dos alunos, consoante às que o aluno solicitou durante o período de matrícula.

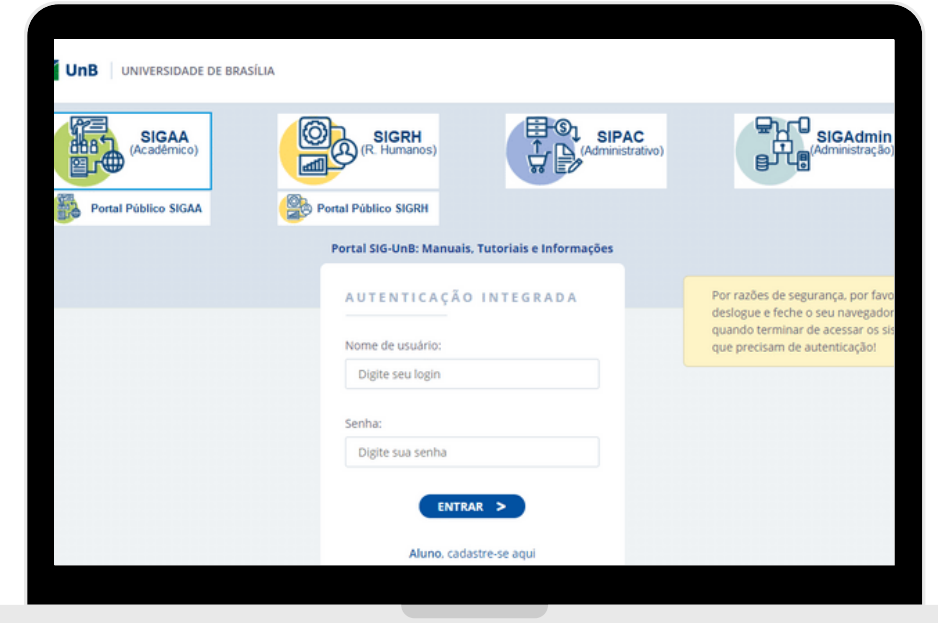

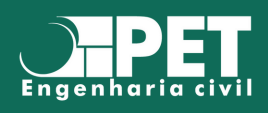

## SIGAA

UnB APRENDER

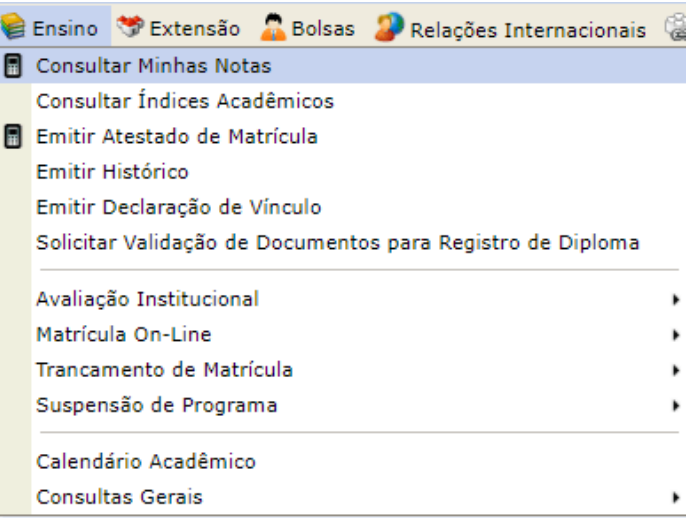

Além disso, nele o aluno tem a liberdade de consultar suas notas, índice acadêmico (IRA), emitir histórico escolar, consultar o local e o horário de cada matéria dentre outras funcionalidades.

### **APRENDER 3**

O Aprender é uma das plataformas de ensino que os professores mais utilizam, nele é possível assistir vídeo aulas, baixar PDFs, realizar provas e simulados e várias outras funções..

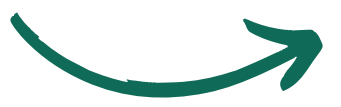

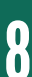

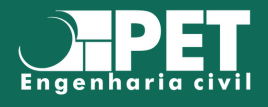

### **MICROSOFT TEAMS**

O Microsoft Teams é, com certeza, uma das plataformas mais completas que a UnB disponibiliza para os estudantes. Nela, os alunos podem se comunicar diretamente com os professores, fazer chamadas com outros alunos, baixar arquivos, assistir aulas síncronas, baixar video aulas e muito mais. Para acessar tal plataforma, os estudantes devem acessá-la com sua conta da Microsoft, que a UnB disponibiliza por meio de um email.

# COMO ACESSAR O E-MAIL INSTITUCIONAL?

A ferramenta de e-mail corporativo adotada pela UnB é o aplicativo Outlook da Microsoft que pode ser acessado de dentro da plataforma do Office 365 (https://www.office.com) ou diretamente no site do Outlook Web (https://www.outlook.com).

Se você é aluno regular da UnB, seu login no Office 365 será a sua matrícula ativa de aluno precedida do @aluno.unb.br . Exemplo de login: 20123456@aluno.unb.br

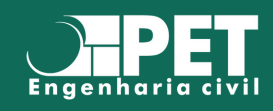

## **PRIMEIRO CONTATO COM O TEAMS**

Microsoft Teams é uma plataforma para reuniões, gravações das aulas, compartilhamento de arquivos. Por isso, é de extrema importância que o aluno saiba como entrar e participar das turmas no período de aulas remotas. Para isso, disponibilizamos o passo a passo a seguir:

Inicialmente, faça o download do aplicativo para área de trabalho clicando no link:

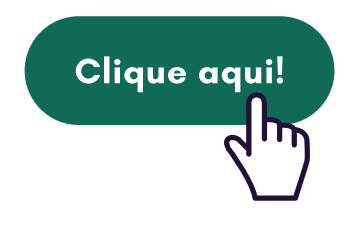

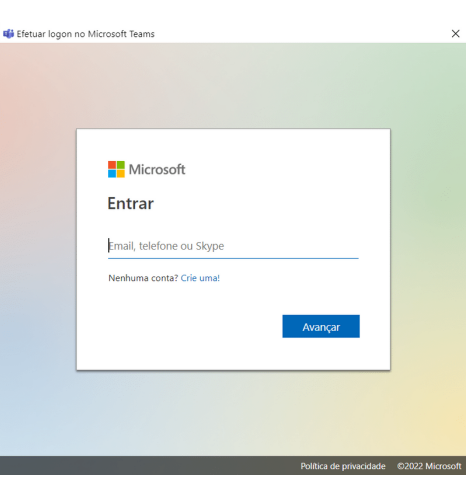

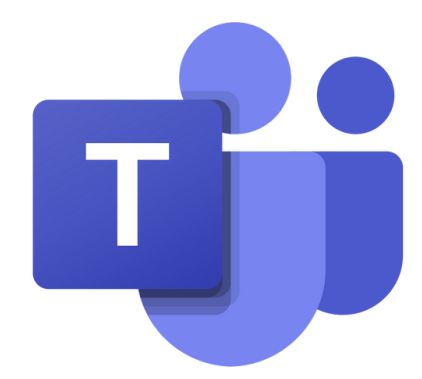

Acesse o Teams pelo seu email institucional (que começa com seu número de matrícula).

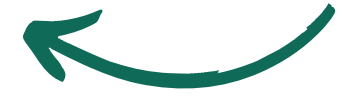

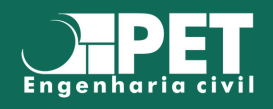

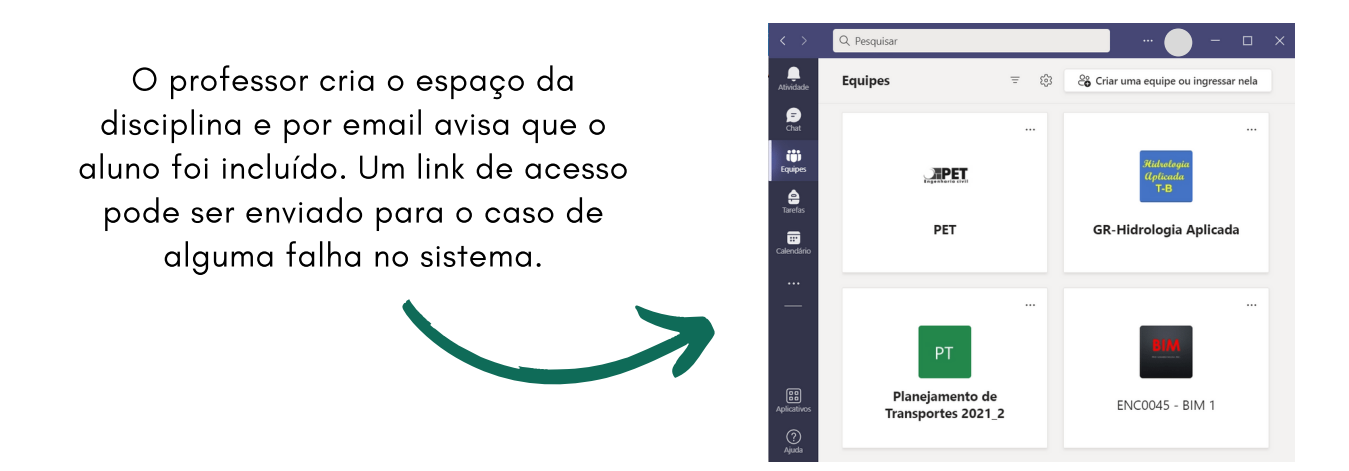

No horário estipulado para a disciplina acesse a equipe no menu Equipes e aguarde o professor iniciar a reunião. Quando esta começar clique no botão Entrar. Boa aula!

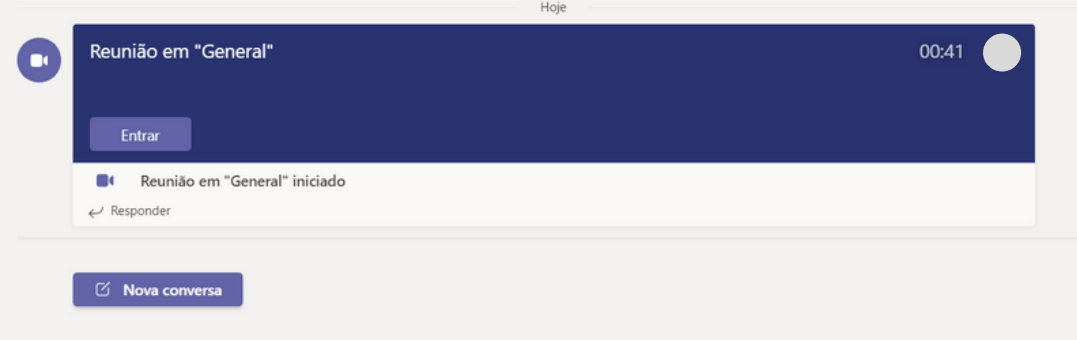

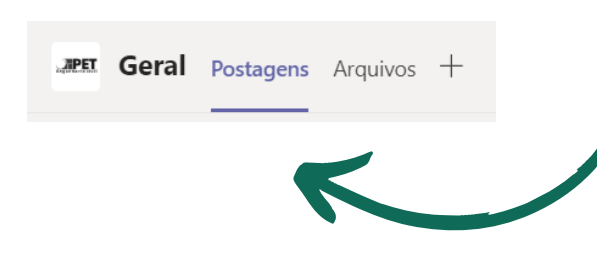

Lembrando que as reuniões estarão sempre na aba Postagens. O professor também pode utilizar a aba Arquivos para oferecer conteúdos extras, além de criar abas personalizadas de acordo com as necessidades da matéria.

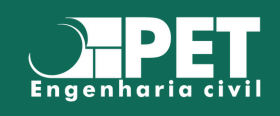

### CAENC

Para casos em que há no mesmo dia aulas presenciais e remotas, com dificuldade de retorno para casa à tempo, O CAENC - Centro Acadêmico de Engenharia Civil, disponibiliza sua sala para permanência. Nela, o uso de mascará deve ser mantido e não indica-se comer ou beber no local. A sala fica na Faculdade de Tecnologia - FT, em frente ao Departamento de Engenharia Civil e Ambiental.

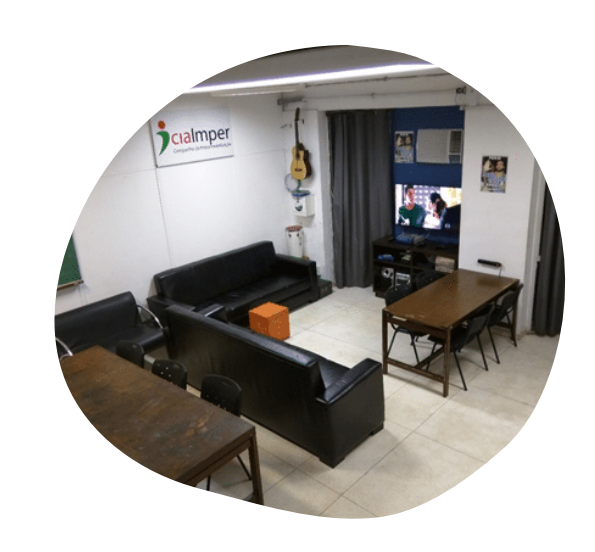

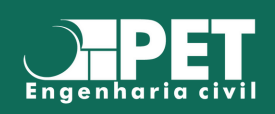

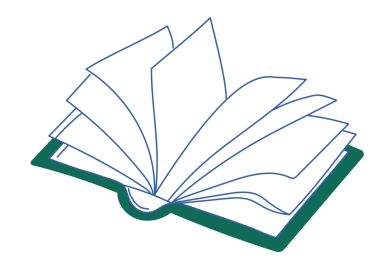

#### Para acessar o site da BCE

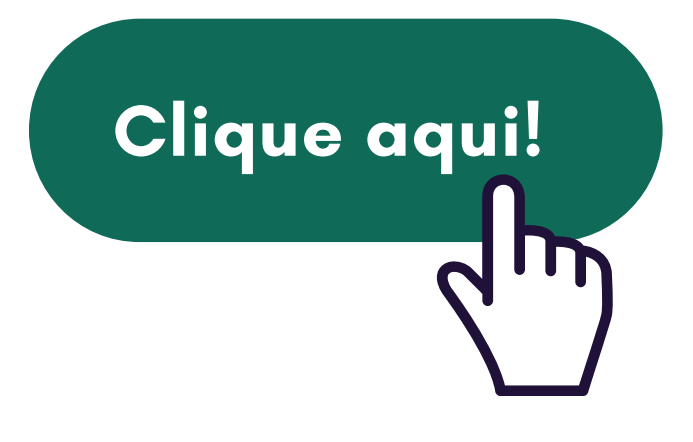

#### A Biblioteca Central da UnB fica

próxima ao ICC e conta com diversos serviços que fortalecem a tríade universitária: Ensino, Pesquisa e Extensão. Ela possui um grande acervo físico e digital, além de outras atividades de grande valor para toda a comunidade acadêmica.

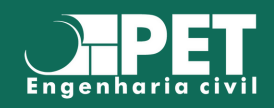

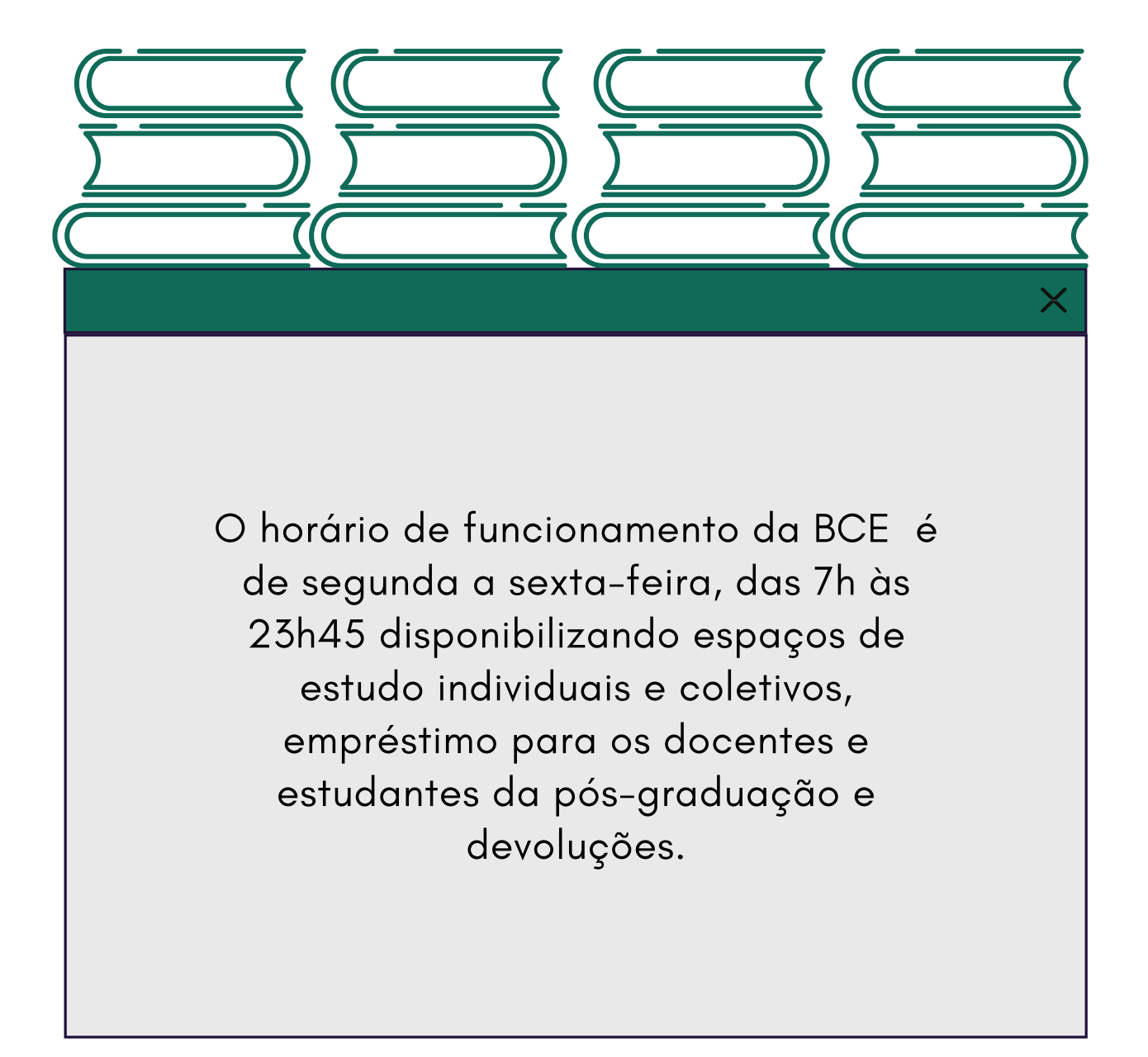

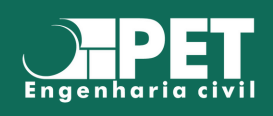

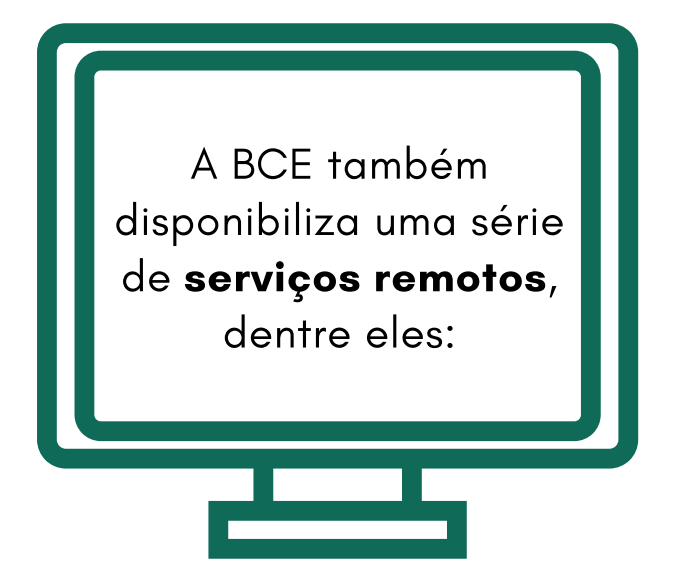

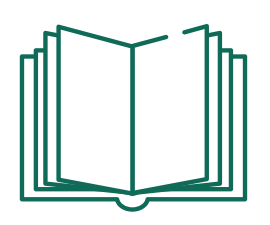

Bases de [dados](https://bce.unb.br/bases-de-dados/): A BCE possibilita o acesso a milhares de periódicos científicos e livros digitais nacionais e internacionais.

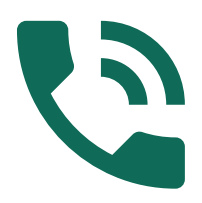

[Atendimento](https://bce.unb.br/bases-de-dados/): O [atendimento](https://bce.unb.br/bases-de-dados/) da BCE pode ser feito via e-mail (informacoes@bce.unb.br), via chat (pelo site da BCE), pelo Messenger do Facebook (http://m.me/unb.bce) e também por Whatsapp [\(https://wa.me/556182981163](https://bce.unb.br/bases-de-dados/) ou (61) 98298-1163). A Biblioteca Central também realiza o Atendimento Individualizado, no qual trata de orientação à pesquisa em bases de dados com o usuário.

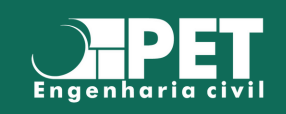

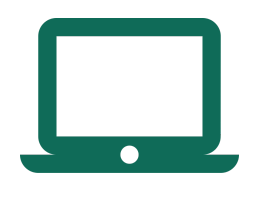

[Capacitações:](https://bce.unb.br/bases-de-dados/) O Setor de [Referências](https://bce.unb.br/bases-de-dados/) da BCE fornece oito capacitações voltadas à comunidade acadêmica, por meio da plataforma Microsoft Teams. Além disso, a BCE também oferece a Sala Tira Dúvidas, para auxiliar os usuários em questões pontuais de estratégias de pesquisa e normalização de trabalhos acadêmicos. É possível que docentes e [pesquisadores](https://bce.unb.br/bases-de-dados/) solicitem capacitações para turmas específicas.

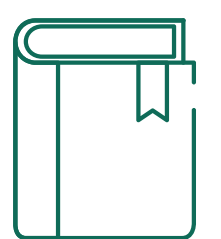

Solicitação de [Levantamento](https://bce.unb.br/bases-de-dados/) [Biográfico](https://bce.unb.br/bases-de-dados/): Este serviço se trata da sondagem bibliográfica no acervo e nas bases de dados de acesso restrito da universidade, em relação a determinado assunto específico solicitado. Este [levantamento](https://bce.unb.br/bases-de-dados/) é realizado em até quatro dias úteis por meio da pesquisa em todos os documentos físicos ou digitais disponíveis nas bibliotecas da UnB. O público-alvo desta atividade são docentes, mestrandos e doutorandos.

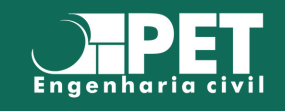

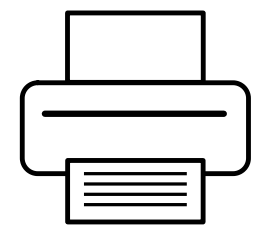

[Digitalização](https://bce.unb.br/bases-de-dados/) de Acervo: [Serviço](https://bce.unb.br/bases-de-dados/) disponível para toda a comunidade acadêmica, a Digitalização de Acervo consiste na digitalização de até 10% de livros do acervo geral, periódicos, teses e dissertações que não estiverem [disponibilizados](https://bce.unb.br/bases-de-dados/) em nenhuma das bases de dados, exceto obras raras e coleções especiais.

#### Clube de [Leitura:](https://bce.unb.br/bases-de-dados/)

Com o [objetivo](https://bce.unb.br/bases-de-dados/) de fomentar a leitura no ambiente acadêmico, a BCE criou o Clube de Leitura, no qual são realizados debates sobre uma obra mensal, préselecionada pela [coordenação](https://bce.unb.br/bases-de-dados/) do Clube e escolhida pelos seus membros.

#### [Cineclube](https://bce.unb.br/bases-de-dados/) BCE:

Com o [intuito](https://bce.unb.br/bases-de-dados/) de fomentar o debate e a produção artística, a BCE possui um [Cineclube,](https://bce.unb.br/bases-de-dados/) no qual são exibidos filmes e realizadas rodas de conversa para discutir ideias e pontos de vista sobre a obra.

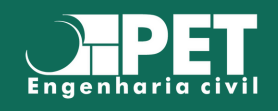

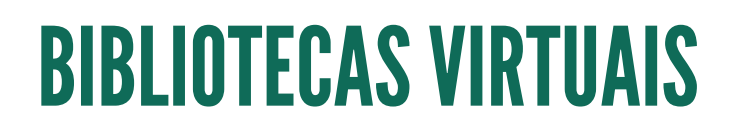

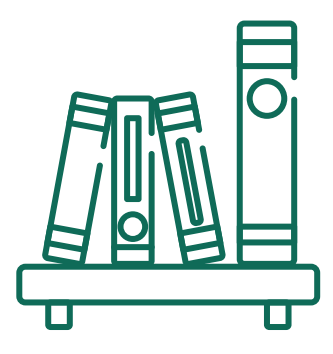

- Biblioteca Digital da Produção Intelectual Discente da [Universidade](https://bce.unb.br/bases-de-dados/) de Brasília: acervo que [armazena](https://bce.unb.br/bases-de-dados/) a produção [intelectual](https://bce.unb.br/bases-de-dados/) de discentes da UnB.
- **· Repositório [Institucional](https://bce.unb.br/bases-de-dados/) da UnB:** são um conjunto de serviços prestados pela BCE que visam à administração e à divulgação da produção científica dos professores, pesquisadores, discentes da [pós-graduação](https://bce.unb.br/bases-de-dados/) stricto sensu e técnicos administrativos da Universidade de Brasília.
- · [Biblioteca](https://bce.unb.br/bases-de-dados/) Digital e Sonora: A BCE coletou e organizou diversos materiais em formato digital e sonoro com o intuito de atender às demandas de pessoas com [deficiência](https://bce.unb.br/bases-de-dados/) visual.
- · Biblioteca Digital de Coleções [Especiais:](https://bce.unb.br/bases-de-dados/) Reune em um ambiente virtual as coleções especiais das Bibliotecas da UnB. Ela contém fotos, periódicos, vinis, [documentação](https://bce.unb.br/bases-de-dados/) histórica, partituras dentre outros arquivos.
- Portal de [Periódicos:](https://bce.unb.br/bases-de-dados/) Reunião e [organização](https://bce.unb.br/bases-de-dados/) de periódicos acadêmicos da UnB.

Portal de [Conferências:](https://bce.unb.br/bases-de-dados/) Visa à reunião e [disponibilização](https://bce.unb.br/bases-de-dados/) das Conferências produzidas pela UnB em um único ambiente virtual.

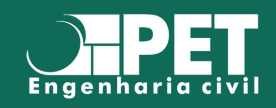

# **COMO ACESSAR NORMAS TÉCNICAS**

A UnB disponibiliza acesso à base de dados Target GEDWeb a partir da rede da UnB. Assim, você consegue visualizar muitas normas técnicas gratuitamente.

> Para acessar o tutorial da BCE de como acessar as normas

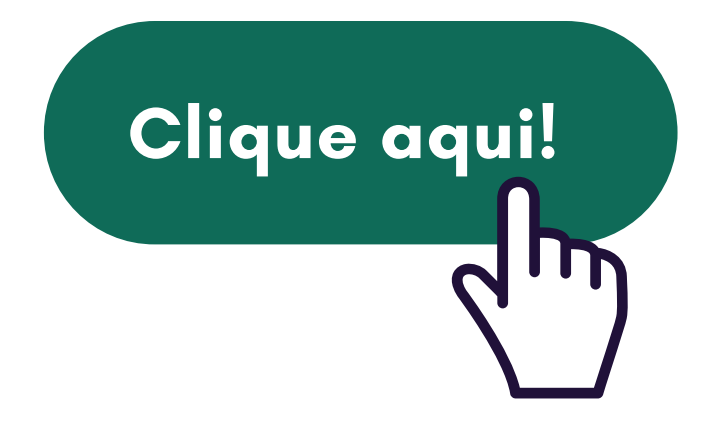

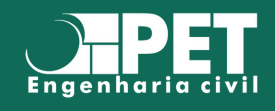

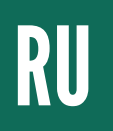

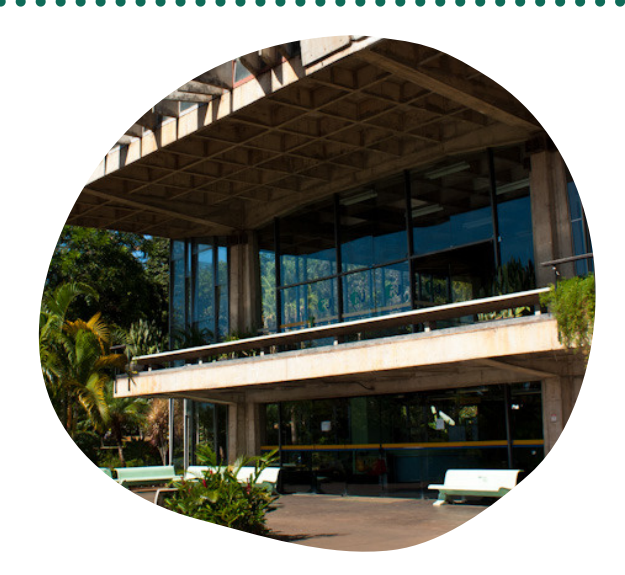

O Restaurante Universitário (RU) é um espaço onde os alunos se alimentam com café da manhã, almoço e jantar. Todas as refeições apresentam opões vegetarianas estritas e ovolactovegetarianas. O horário de funcionamento, de segunda a sexta, e preço das refeições são:

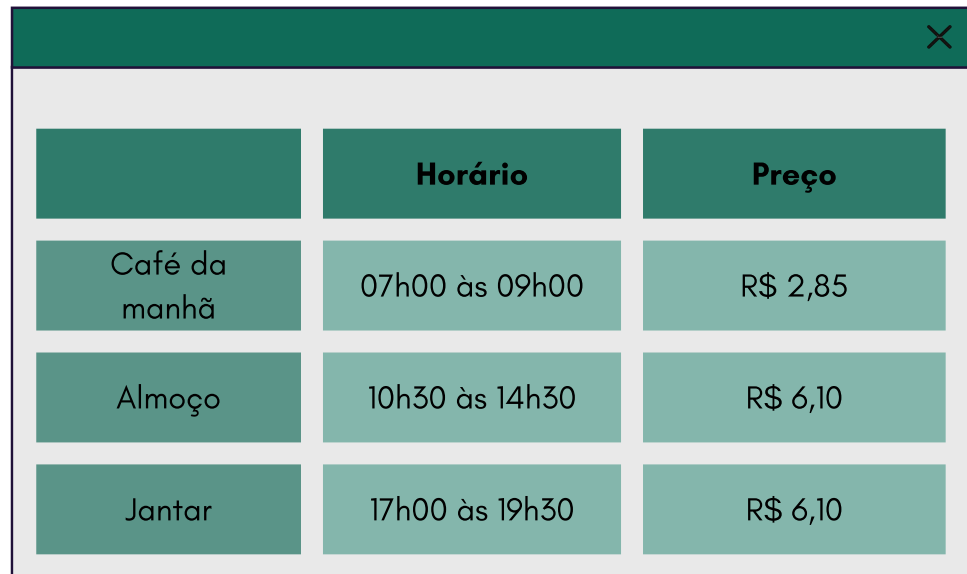

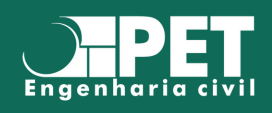

# LINKSIMPORTANTES

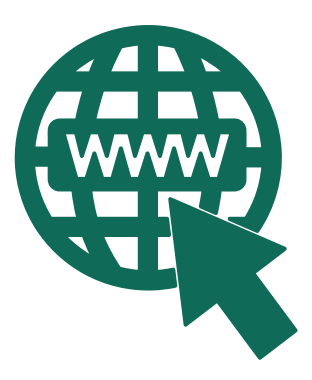

[Departamen](https://bce.unb.br/bases-de-dados/)to de [Engenharia](https://bce.unb.br/bases-de-dados/) Civil e Ambiental: [http://www.enc.unb.br/](https://bce.unb.br/bases-de-dados/)

[Universidade](https://bce.unb.br/bases-de-dados/) de Brasília: [https://www.unb.br/](https://bce.unb.br/bases-de-dados/)

Decanato Ensino de [Graduação:](https://bce.unb.br/bases-de-dados/) [http://deg.unb.br/](https://bce.unb.br/bases-de-dados/)

[SIGAA](https://bce.unb.br/bases-de-dados/) UnB: [https://sig.unb.br/sigaa/verTelaLogin.do](https://bce.unb.br/bases-de-dados/)

[Biblioteca](https://bce.unb.br/bases-de-dados/) Central da UnB: [https://bce.unb.br/](https://bce.unb.br/bases-de-dados/)

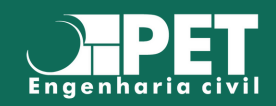

# CRÉDITOS EM LÍNGUA ESTRANGEIRA

O processo de Concessão de Créditos em Língua Estrangeira se caracteriza pelo [reconhecimento](https://bce.unb.br/bases-de-dados/) de estudos realizados em cursos de língua estrangeira, mediante equivalência entre declarações ou diplomas obtidos no Brasil ou no exterior e disciplinas oferecidas pelo Departamento de Línguas Estrangeiras e Tradução do Instituto de Letras (LET/IL).

Podem participar alunos de graduação regularmente registrados em qualquer um dos campi da [Universidade](https://bce.unb.br/bases-de-dados/) de Brasília. O aluno deverá estar ativo no semestre para solicitar concessão de créditos e poderá solicitar a concessão mais de uma vez durante seu curso, porém não receberá os créditos em duplicidade pelas mesmas disciplinas previamente concedidas ou cursadas

Para acessar o tutorial

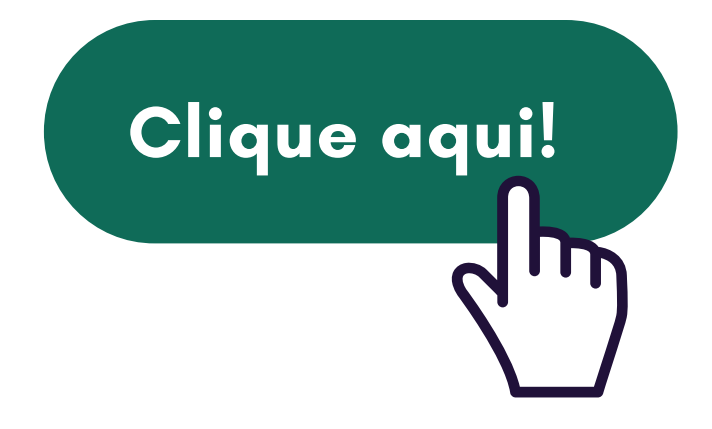

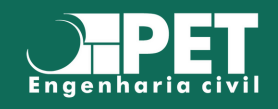

# **FUNCIONAMENTO DO CURSO**

### **DADOS GERAIS**

- **Habilitação**: Bacharelado em Engenharia Civil
- Unidade Acadêmica: Faculdade de Tecnologia (FT) / Departamento de Engenharia Civil e Ambiental (ENC)
- Campus: Darcy Ribeiro (Plano Piloto)
- Turno: Diurno
- Número de semestres: 8 (mínimo) / 18 (máximo). Recomendado: 10

## CRÉDITOS

Um crédito corresponde a 15 horas-aula, sendo cada hora aula equivalente a 55 minutos em atividades diurnas e 50 minutos em atividades noturnas.

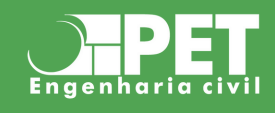

### **SINGS TIPOS DE DISCIPLINAS ANDERS**

Obrigatórias: São as disciplinas que o graduando **precisa obter** a aprovação com o objetivo de integralização curricular (ou, em outras palavras, para se formar). O curso de Engenharia Civil da UnB possui 158 créditos (2370 horas) de disciplinas obrigatórias.

Optativas: São aquelas oferecidas pelo currículo do curso que se pode escolher cursar ou não. É importante salientar que o curso exige um número mínimo de 104 créditos (1560 horas) de disciplinas optativas.

Módulo Livre: São as demais matérias oferecidas pela UnB. Você pode integralizar até 24 créditos (360 horas) de Módulo Livre em seu histórico. Uma vez que este limite seja atingido, você pode cursar mais matérias desta categoria (até o limite de 60 créditos), mas elas serão registradas em seu histórico como "Outros".

Equivalentes: A equivalência de disciplinas pode ocorrer entre duas matérias ou um grupo de matérias,

garantindo mais maneiras para a integralização de créditos exigidos pelo currículo do curso.

PARA CONSULTAR AS DISCIPLINAS EQUIVALENTES DE UMA MATÉRIA, BASTA ACESSAR O SIGAA E SEGUIR O CAMINHO ABAIXO: ENSINO > CONSULTAS GERAIS > CONSULTAR COMPONENTE CURRICULAR > [INSERIR NOME OU CÓDIGO DA MATÉRIA] > VISUALIZAR COMPONENTE CURRICULAR (ÍCONE DE LUPA) > EXPRESSÃO DE EQUIVALÊNCIA

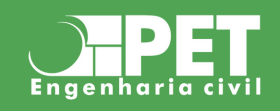

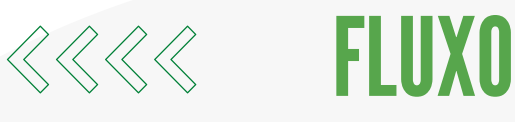

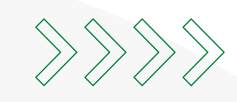

O Fluxo mostra as matérias obrigatórias e optativas do currículo do curso, distribuídas entre os semestres. É importante lembrar que o fluxo é uma sugestão, você possui total autonomia para organizar as matérias que você quer cursar durante o semestre, desde que se atente a alguns detalhes:

- · O número mínimo de créditos cursados por semestre é 16 (240 horas). Se você fizer menos que isso por dois semestres seguidos você entra em condição.
- · O número máximo de créditos de matérias obrigatórias + optativas por semestre é 34 (510 horas).
- Algumas matérias possuem outras disciplinas como pré-requisitos para serem cursadas.

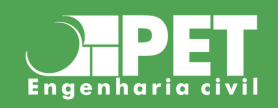

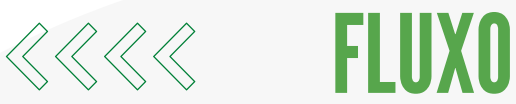

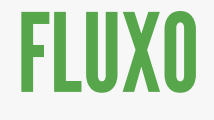

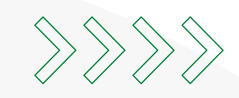

O estudante Gustavo Primo criou uma planilha na qual é possível fazer o controle do seu fluxo, exibindo as matérias que já podem ser cursadas de acordo com os pré-requisitos já cumpridos e exibindo a porcentagem já cumprida do curso.

Para fazer o download desta ferramenta incrível, clique no botão abaixo! ;)

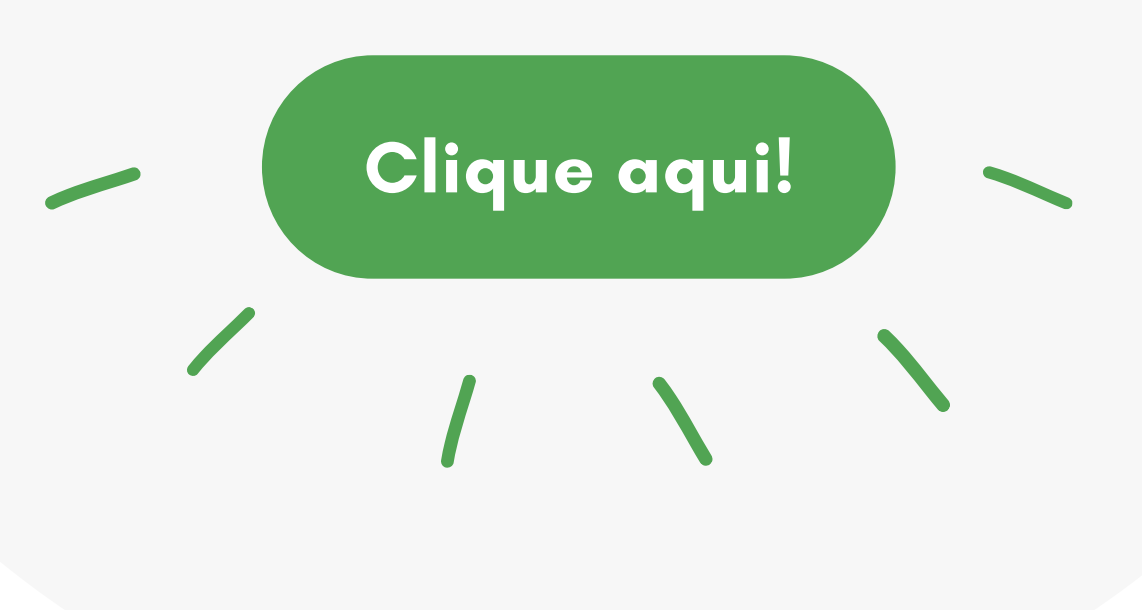

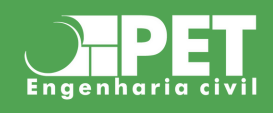

#### 1º período

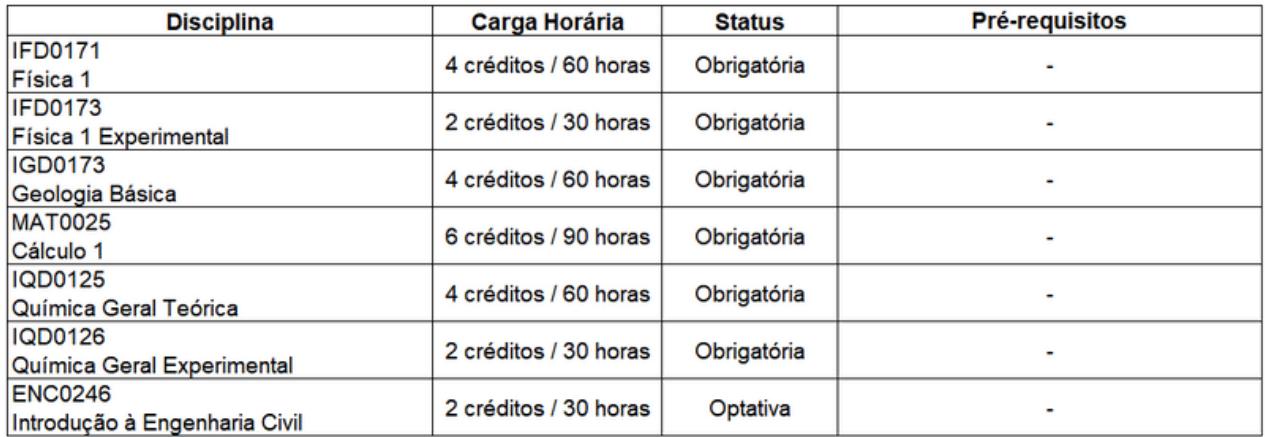

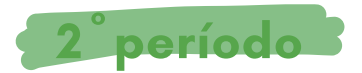

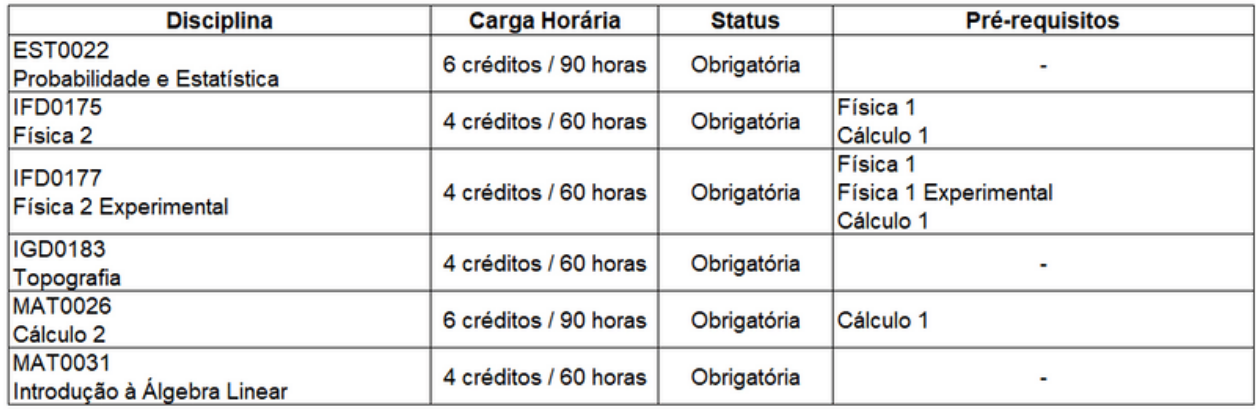

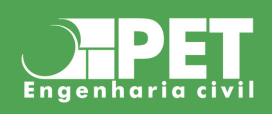

 $0.000000000$ 

### 3º período

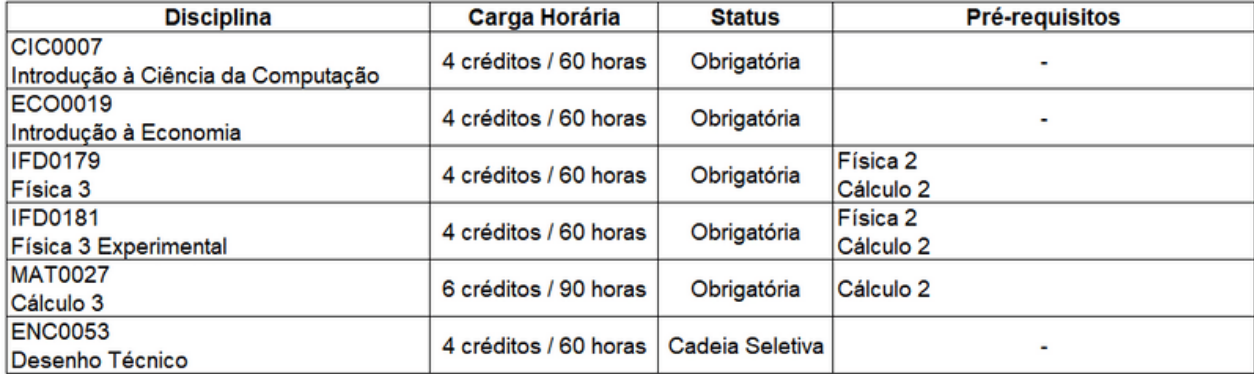

#### 4º período

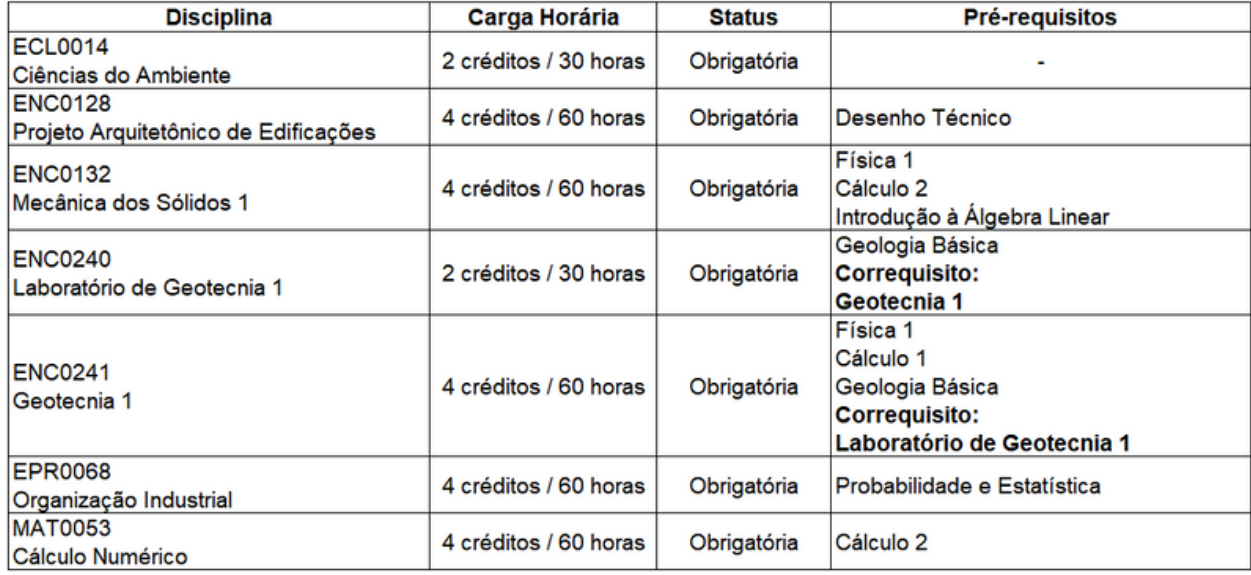

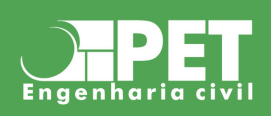

### 5º período

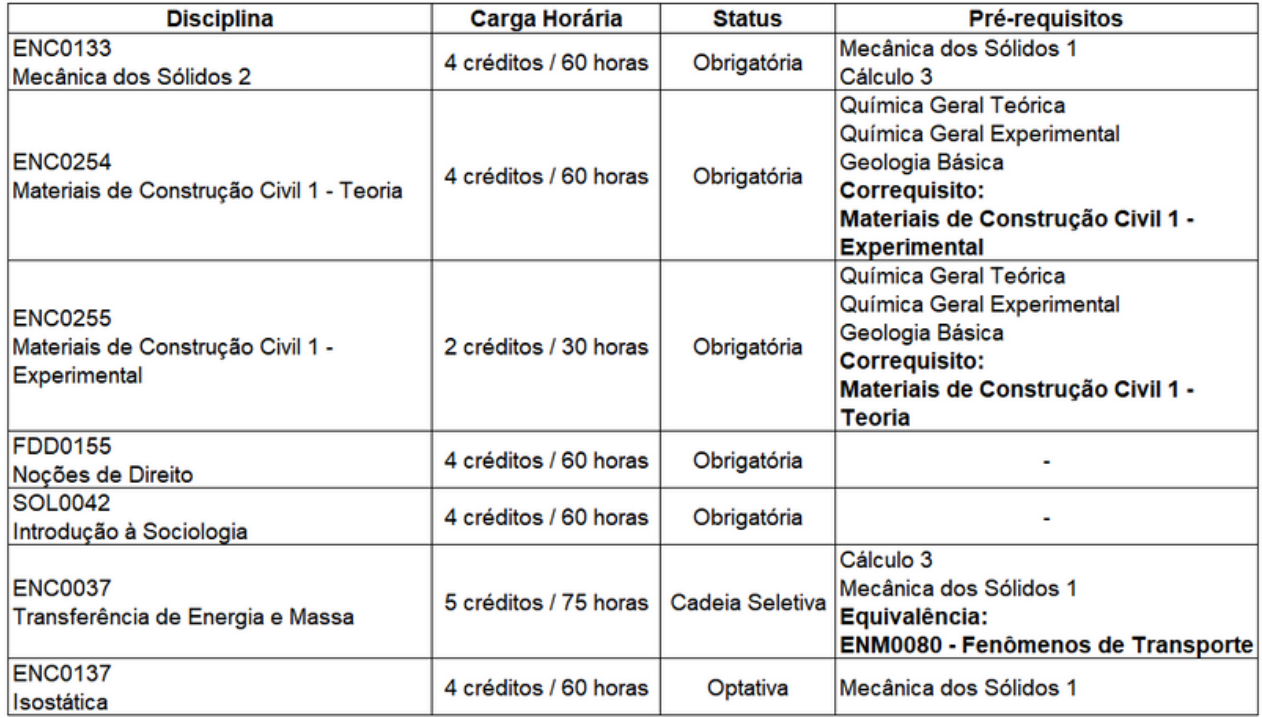

### 6º período

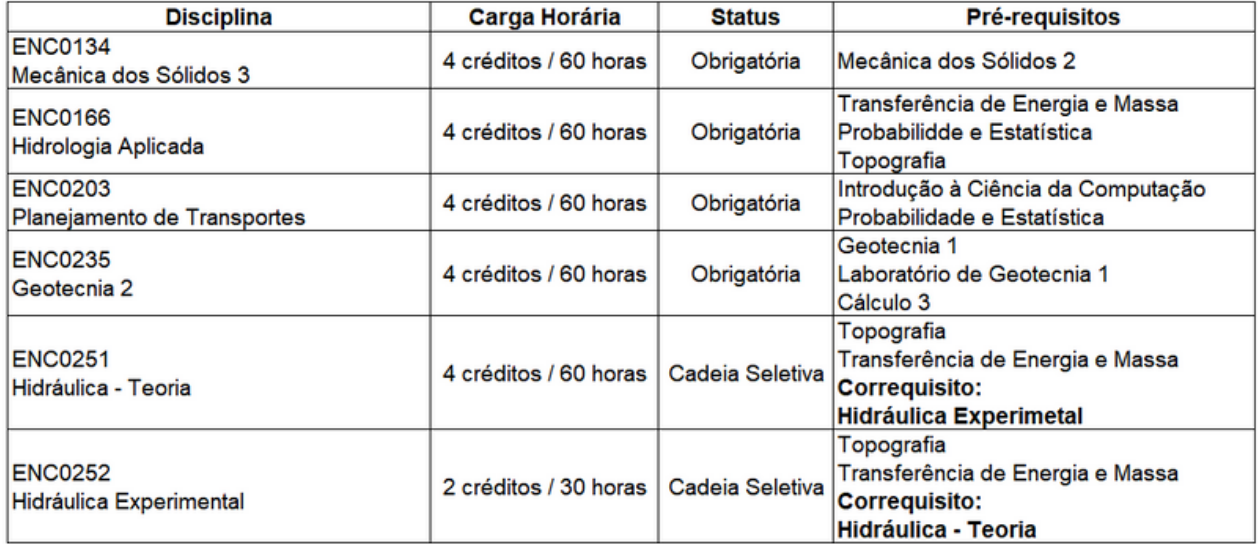

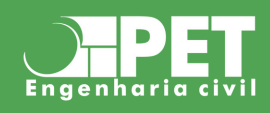

<u>.........</u>

### 7º período

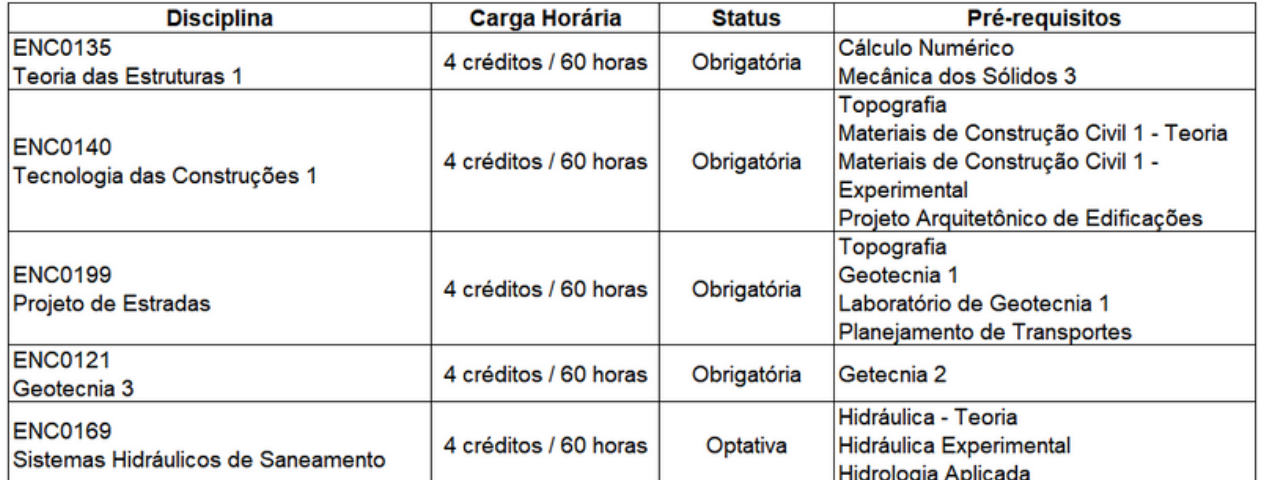

#### 8º período

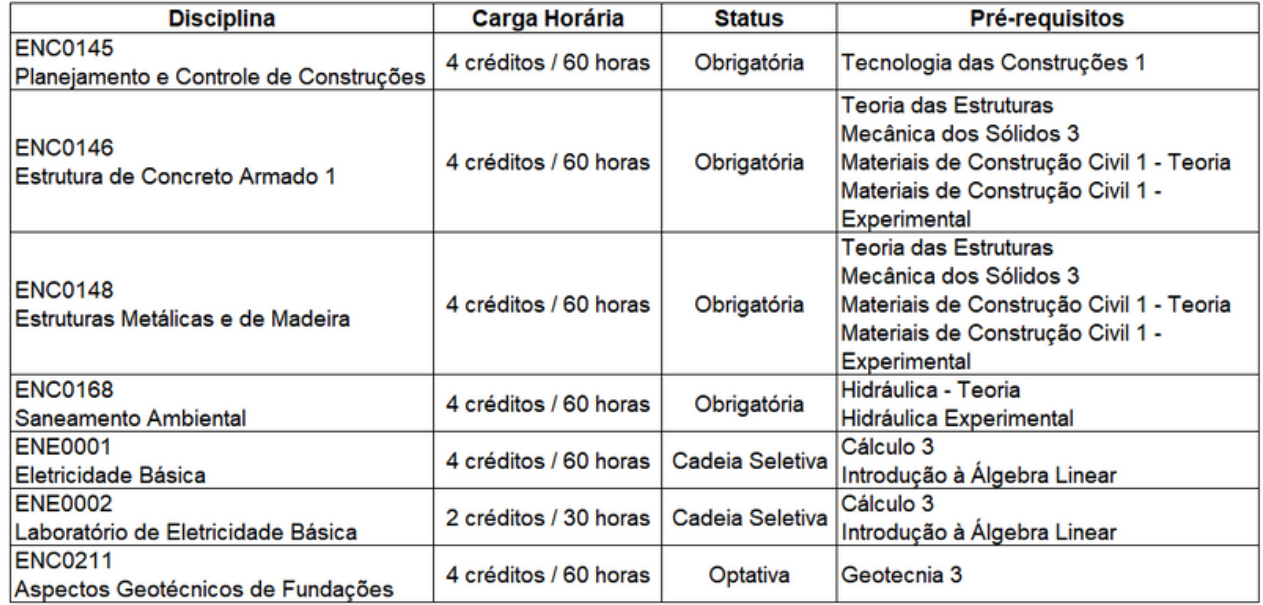

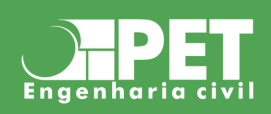

### 9º período

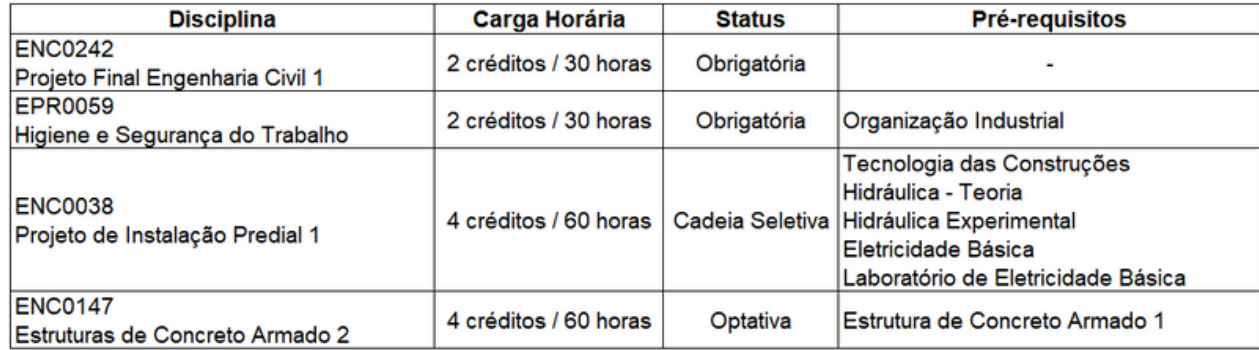

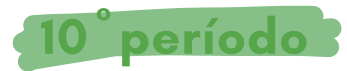

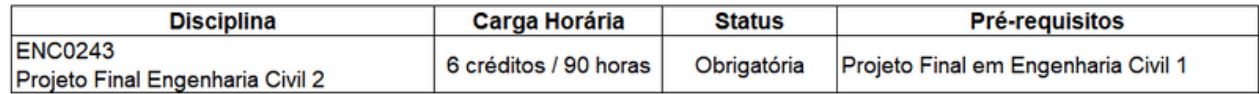

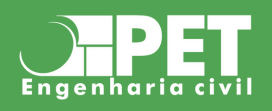

# SOBRE A ENGENHARIA CIVIL

### DEPARTAMENTO E COORDENAÇÃO

O curso de Engenharia Civil conta com a estrutura e a equipe necessárias para o crescimento acadêmico e profissional de seus alunos.

# ATIVIDADES DE EXTENSÃO

Além das disciplinas do curso, contamos com diversas oportunidades de aprender ainda mais por meio de atividades de extensão.

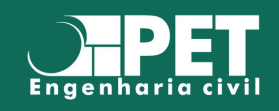

# DEPARTAMENTO DE ENGENHARIA CIVIL E AMBIENTAL - ENC

O Departamento de Engenharia Civil foi criado em 1964 e o curso foi devidamente reconhecido em 1973. Então, em 1998, o seu nome foi alterado para Departamento de Engenharia Civil e Ambiental e se deu início à criação do curso de engenharia ambiental, que foi implantado oficialmente em 2012. FTRU.

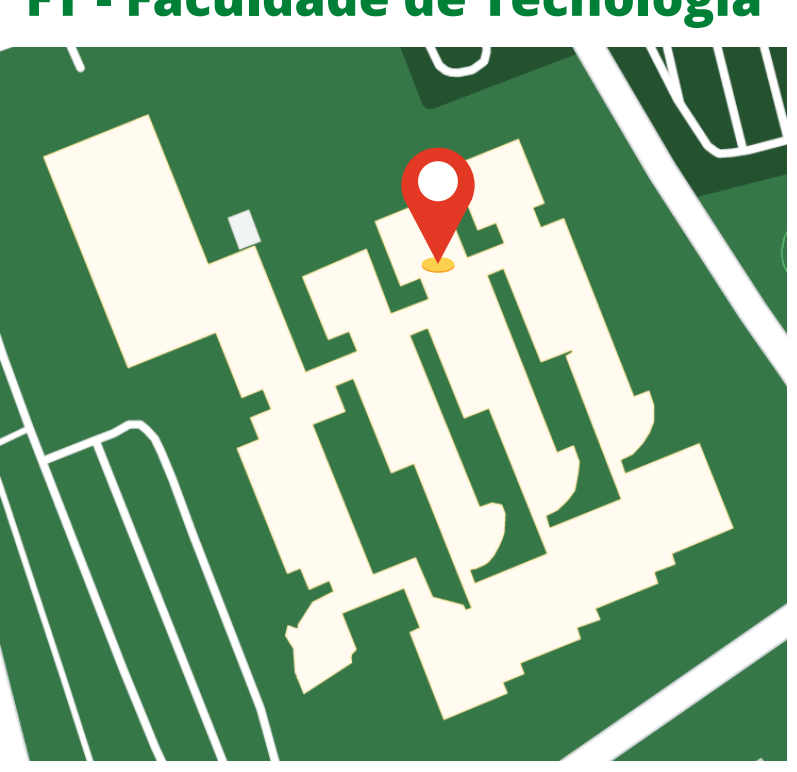

### **FT - Faculdade de Tecnologia**

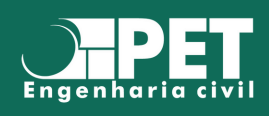

# DEPARTAMENTO DE ENGENHARIA CIVIL E AMBIENTAL - ENC

Atualmente, além dos dois cursos de graduação, o Departamento conta com programas de pós-graduação com mestrado e doutorado nas áreas de: Estruturas Construção Civil, Geotecnia, Tecnologia Ambiental e Recursos Hídricos e Transportes.

O ENC dispõe de um amplo e diversificado espaço laboratorial, com laboratórios especializados em suas diversas áreas de estudo, laboratórios de informática e salas de aula, utilizando a infraestrutura da Faculdade de Tecnologia, SG 12, ULEG e CEFTRU.

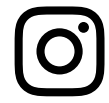

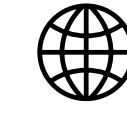

**O** [@unb\\_enc](http://instagram.com/unb_enc) (\) [www.enc.unb.br](http://www.enc.unb.br/)

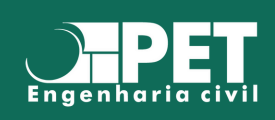

# **COORDENAÇÕES**

A seguir são apresentados os principais dirigentes e coordenadores do departamento:

**Chefe do Departamento:** Prof. Cláudia Márcia Coutinho Gurjão (cgurjão@unb.br)

**Subchefe do Departamento**: Prof. Eleudo Esteves de Araújo Silva Júnior (eleudo@unb.br)

**Coordenação do Curso de Bacharelado em Engenharia Civil:** Prof. Lenildo Santos da Silva (lenildo@unb.br)

**Coordenador de Projeto Final em Engenharia Civil:** Prof. Prof. Leonardo da Silveira Pirillo Inojosa (leonardo@inojosa.com.br)

**Coordenação do Curso de Bacharelado em Engenharia Ambiental:** Prof. Yovanka Perez Ginoris (yovanka.perez@gmail.com)

**Coordenação de Estágio de Engenharia Civil:** Prof. Félix Alves da Silva Júnior

**Coordenação de Estágio de Engenharia Ambiental:** Prof. Francisco Javier Contreras Pineda (pineda@unb.br)

\*Os coordenadores de cada área podem ser encontrados no site do ENC ([www.enc.unb.br\)](http://www.enc.unb.br/)

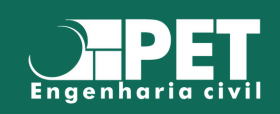

# **SIGLAS DA UNB**

Para acessar a lista de siglas disponíveis no site da UnB clique no botão abaixo

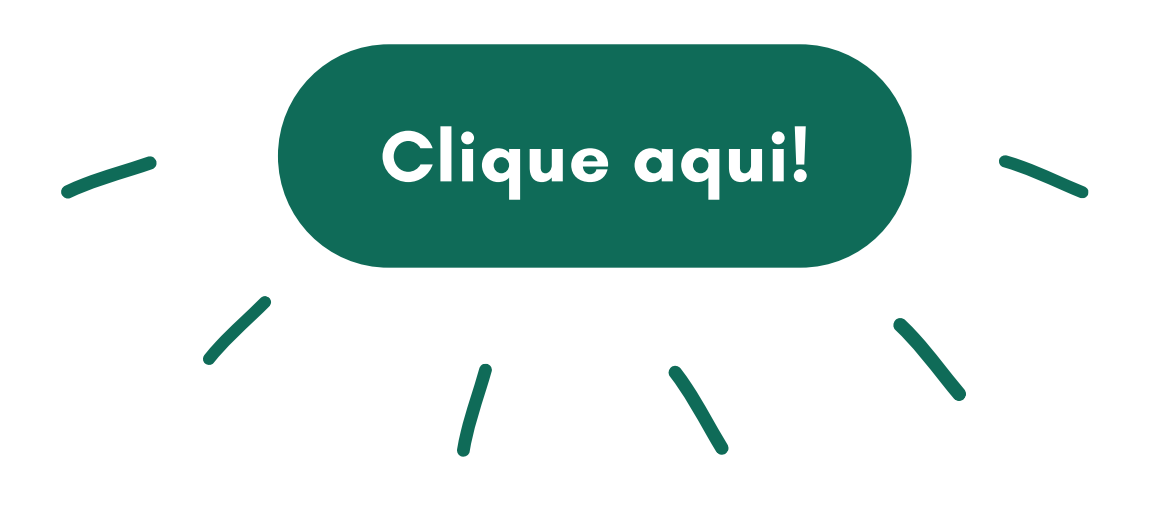

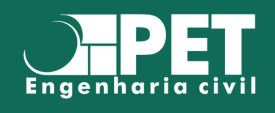

Projetos de extensão são organizações universitárias que realizam **atividades** complementares à grade curricular do estudante. Abaixo serão apresentados alguns desses projetos que recebem alunos de Engenharia Civil e Ambiental:

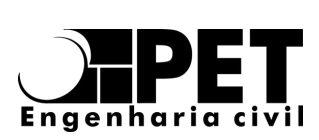

**Programa de Educação Tutorial:** O PET reúne alunos do curso de Engenharia Civil e tem por finalidade a realização de atividades complementares de ensino, pesquisa e extensão, visando promover a integração aluno - professor, além de enriquecimento intelectual dos próprios alunos e contribuição para o meio acadêmico.

[@petencunb](http://instagram.com/petencunb)

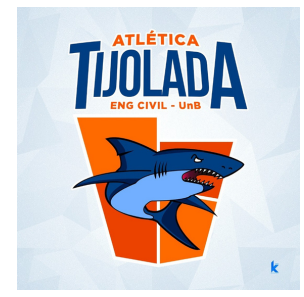

**Atlética Tijolada:** A atlética Tijolada foi fundada em 2016, com a finalidade de representar todos os alunos do curso de Engenharia Civil em campeonatos esportivos e eventos festivos. Pregando sempre a integração entre os alunos do curso com as demais atléticas presentes na universidade.

[@tijoladaunb](http://instagram.com/tijoladaunb)

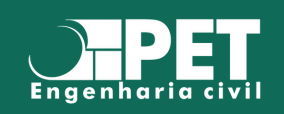

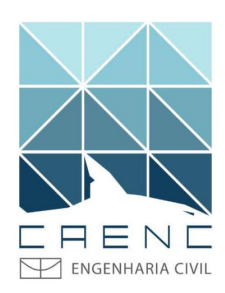

**Centro Acadêmico de Engenharia Civil:** O CAENC é uma entidade sem fins lucrativos que representa oficialmente os interesses dos estudantes da graduação do curso de Engenharia Civil da Universidade de Brasília, buscando auxiliar os estudantes sempre que possível, além de organizar atividades extracurriculares que auxiliem na integração dos estudantes.<br> [@caencunb](http://instagram.com/caencunb)

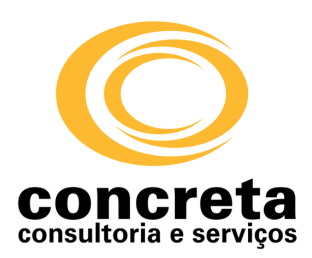

**Concreta Consultoria e Serviços:** A Concreta é uma Empresa Júnior especializada em Projetos, Laudos e Consultorias de alta qualidade em Arquitetura, Engenharia Ambiental e Engenharia Civil. Busca soluções inovadoras e práticas sustentáveis, que tragam impacto positivo para o cliente e para <sup>a</sup> sociedade. [@concretaej](http://instagram.com/concretaej)

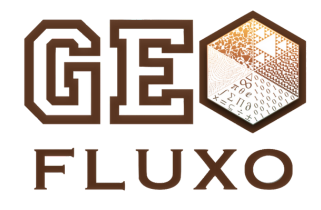

**Geofluxo:** O Geofluxo é um grupo de pesquisa, extensão e inovação da Universidade de Brasília, filiado ao CNPq e com foco nas geociências. É formado por engenheiros e geofísicos e atua no estado-da-arte das ferramentas de inovação.

[@geofluxo](http://instagram.com/geofluxo)

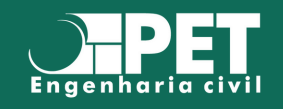

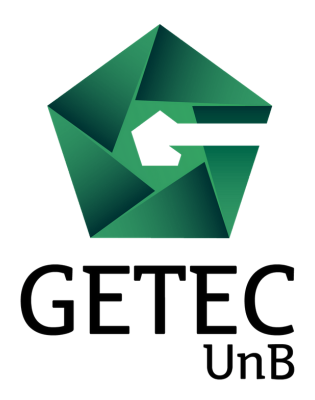

**Grupo de Estudos de Tecnologias da Engenharia Civil:** O GETEC é uma iniciativa do Laboratório de Estruturas da Universidade de Brasília, sob a coordenação do professor Dr. Marcos Honorato de Oliveira. Visando o crescimento profissional dos alunos, o grupo promove a integração entre aprendizado acadêmico multidisciplinar e exercício prático voltado para a indústria da construção civil. [@getecunb](http://instagram.com/getecunb)

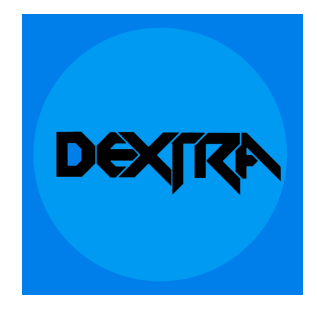

**Dextra:** O Dextra é um grupo multidisciplinar que busca movimentar o ecossistema de inovação dentro da Universidade, auxiliando no desenvolvimento de projetos e negócios.

[@dextrabsb](http://instagram.com/dextrabsb)

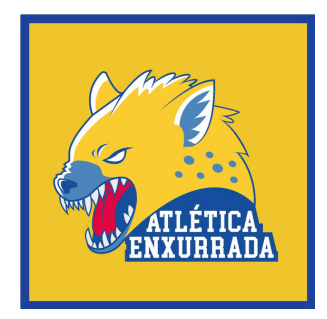

**Atlética Enxurrada:** A Enxurrada é a Associação Atlética Acadêmica do curso de Engenharia Ambiental da Universidade de Brasília. Tem como objetivo promover a aproximação entres os estudantes do curso, assim como desenvolver a integração com os demais alunos da UnB, tanto no âmbito acadêmico quanto através de práticas esportivas.

[@atleticaenxurrada](http://instagram.com/atleticaenxurrada)

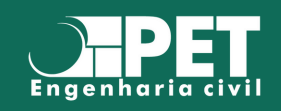

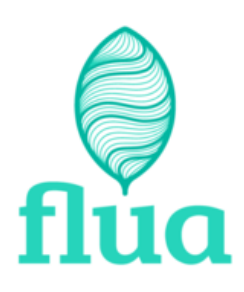

**Flua Consultoria Ambiental:** É a Empresa Júnior de Engenharia Ambiental da Universidade de Brasília. Seu objetivo é aumentar o contato dos alunos com o mercado de trabalho, revertendo todo valor arrecadado com seus projetos em capacitações para seus membros.

[@fluaconsultoria](http://instagram.com/fluaconsultoria)

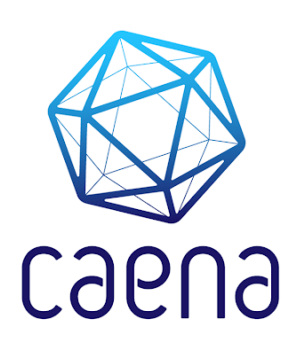

**Centro Acadêmico de Engenharia Ambiental:** O CAENA é a entidade representativa dos estudantes de graduação em Engenharia Ambiental da Universidade de Brasília e tem como finalidade promover a integração dos estudantes do curso, assim como seu desenvolvimento científico, cívico, cultural, esportivo, político e técnico por meio de atividades extracurriculares <sup>e</sup> de extensão; [@caenaunb](http://instagram.com/caenaunb)

#### T.E.I.A SOCIAL

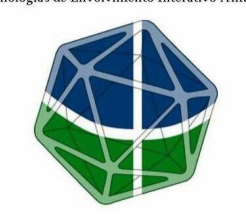

**TEIA Social:** o grupo TEIA é um projeto de extensão de engenharia ambiental que realiza projetos nas áreas de abastecimento de água, disposição de resíduos sólidos, esgotamento sanitário e manejo de águas pluviais.

[@teia\\_social](http://instagram.com/teia_social)

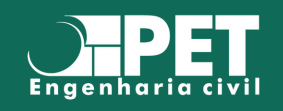

**A SENC é um evento do Departamento de Engenharia Civil e Ambiental da UnB que ocorre desde 1999, em que os alunos dos cursos têm a oportunidade de se capacitarem e de conhecerem o mercado de trabalho e diversos profissionais que atuam nele.**

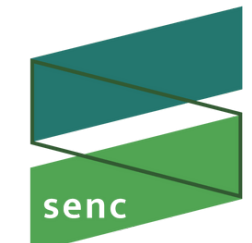

semana de engenharia<br>civil e ambiental

**Nele, ocorrem palestras, minicursos, workshops e visitas técnicas, visando a preparação dos estudantes para as suas profissões. Confira fotos de edições passadas do evento:**

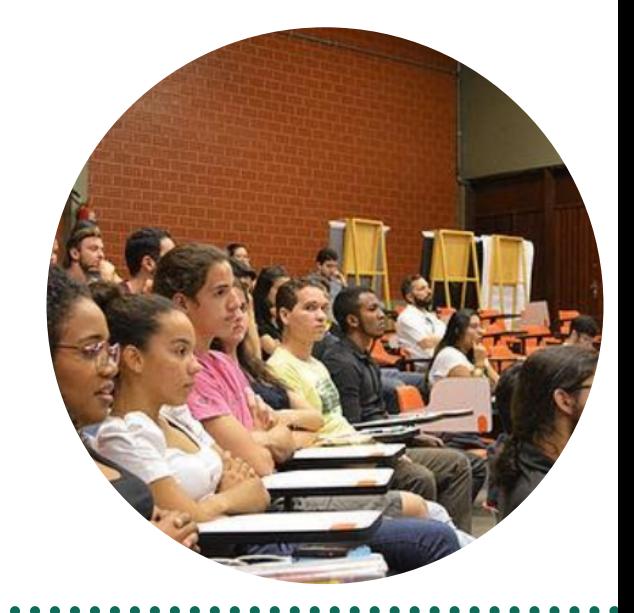

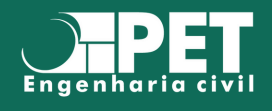

# PESQUISA NA UNIVERSIDADE

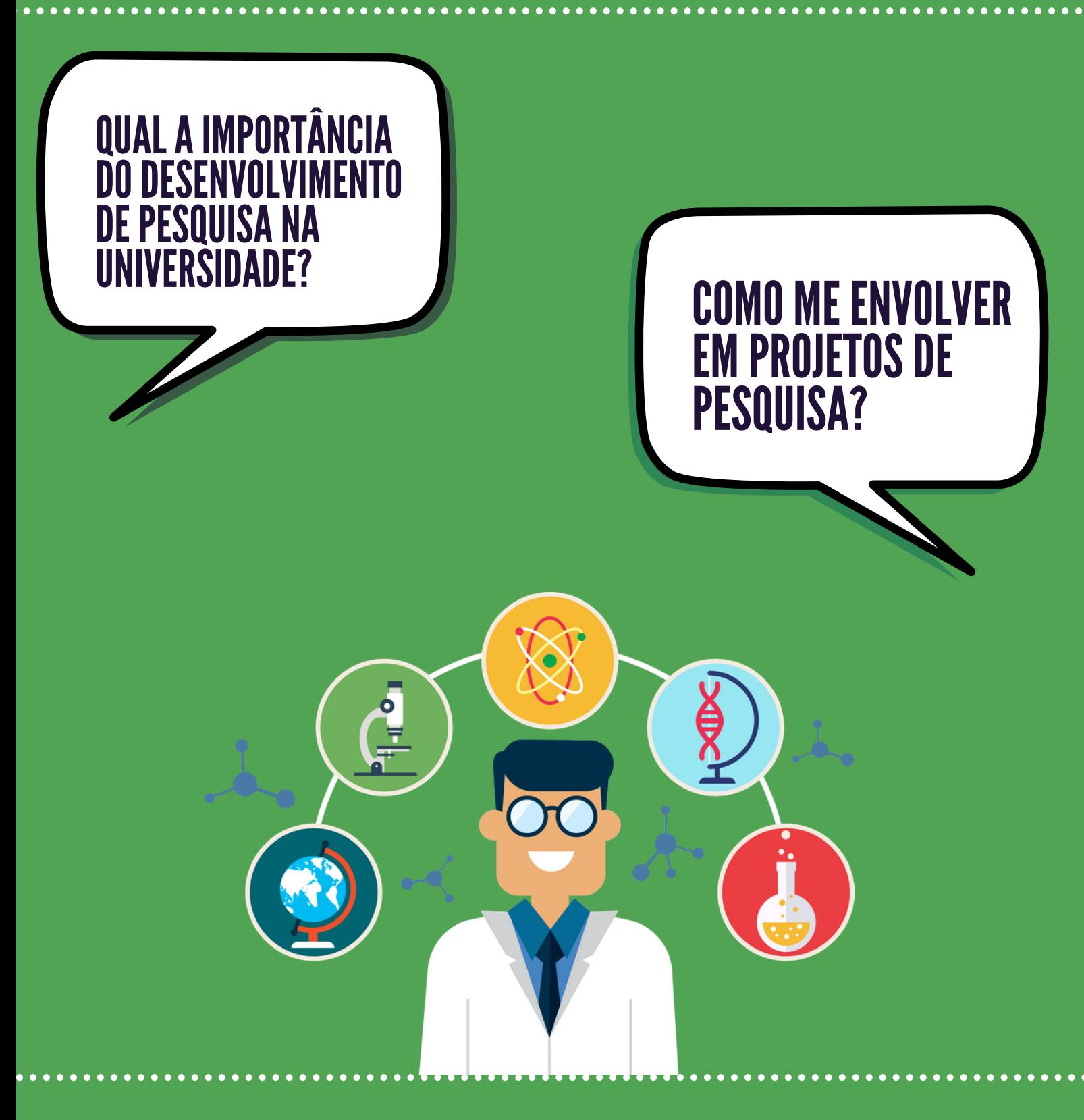

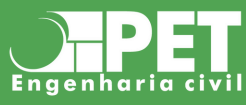

# BEM VINDO A UM DOS MELHORES LUGARES PARA DESENVOLVER SUA PESQUISA: A UNIVERSIDADE FEDERAL!

Agora que você é um calouro na UnB, as portas do mundo acadêmico estão abertas à sua frente! Basta descobrir qual delas será a sua escolhida para adentrar no caminho da Pesquisa Científica e, dessa forma, contribuir com análises e soluções para sua comunidade, sociedade, e quem sabe até para o mundo!

A pandemia de COVID-19 infelizmente trouxe muito prejuízo, dificuldades e tristeza para a maioria das pessoas. No entanto, com a necessidade urgente de encontrar soluções ou paliativos para tal problema, um assunto que ganhou muito mais destaque nos últimos tempos foi a Pesquisa Científica.

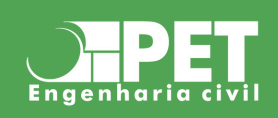

Você, como estudante de Engenharia da UnB, pode ter um papel nesse tipo de situação e ajudar a melhorar processos, criar soluções, explicitar o mecanismo de funcionamento de equipamentos, testar a aplicação de novos materiais, entender o comportamento de decisão populacional e muitas outras possibilidades! Não é exclusividade dos cursos de saúde colaborar com a recuperação e melhoria das pessoas; na verdade todas as pessoas podem (e até devem!) atuar como agentes transformadores do meio em que estão inseridas. Não importa se geram uma pequena melhoria ou uma grande inovação, o que importa é não parar!

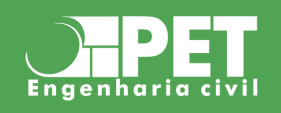

# COMO PARTICIPAR DA PESQUISA?

Há várias opções para iniciar na Pesquisa Científica, algumas pessoas inclusive podem ter já iniciado durante o Ensino Médio. Mas se esse não é o seu caso, não se preocupe, você pode começar hoje! Algumas das opções mais presentes entre os alunos e professores da UnB são:

- PIBIC/PIBITI
- Participação em congressos
- Publicação de artigos em Revistas Científicas (não deixe de conferir nossa REPAE!)

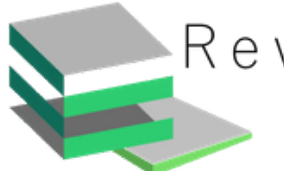

Revista Científica de Pesquisa Aplicada à Engenharia

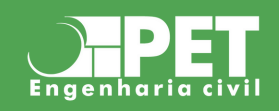

# COMO PARTICIPAR DA PESQUISA?

Para começar, você deve escolher uma área pela qual tenha afinidade. No início do curso talvez ainda não esteja claro, mas há uma infinidade de possibilidades dentro das áreas da Engenharia Civil: Estruturas, Recursos Hídricos, Geotecnia, Transportes, Materiais e Representação Gráfica.

Escolhida a área, o Departamento conta com diversos professores para cada uma delas, de forma que o interessante é pesquisar quais os trabalhos em que cada professor já teve participação e assim poder escolher aquele que já apresenta experiência com o tema que você deseja trabalhar.

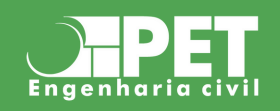

# PIBIC / PIBITI

O PIBIC é o Programa Institucional de Bolsas de Iniciação Científica e o PIBITI é o Programa de Iniciação Científica em Desenvolvimento Tecnológico e Inovação. Esses programas são geridos pelo ProIC da UnB cujos objetivos são explicitados no portal como:

**"Despertar vocação científica e incentivar novos talentos potenciais entre estudantes de graduação, mediante sua participação em projetos de pesquisa, preparando-os para o ingresso na pós-graduação. Contribuir para reduzir o tempo médio de titulação de mestres e doutores."**

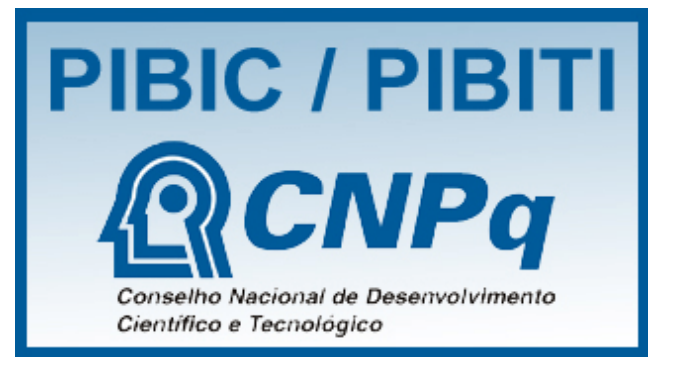

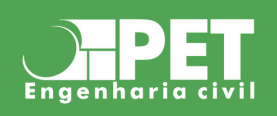

# PIBIC / PIBITI

Para participar dessas iniciações científicas é preciso estar atento à publicação dos editais no Site do [ProIC](http://www.proic.unb.br/) e conversar com o professor escolhido quanto à sua participação no programa. Há duas modalidades, bolsista e não-bolsista. Lembramos que não se pode acumular bolsas de 2 programas diferentes, então alguém que já receba bolsa, do PET por exemplo, será automaticamente colocado como não-bolsista. Além disso, é preciso verificar com o professor orientador quanto às vagas que ele dispõe.

Com tudo certo entre aluno e orientador, basta seguir as orientações do edital vigente e produzir sua pesquisa que, ao fim do período estabelecido pelo ProIC, será apresentada em um congresso próprio do programa.

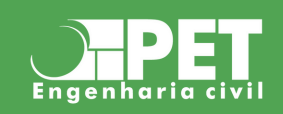

# **CONGRESSOS**

Além dos programas incentivados pela própria UnB, você pode participar de congressos externos e enviar artigos com a orientação dos professores da universidade. Alguns congressos populares entre os estudantes de Engenharia Civil são:

- IBRACON áreas de materiais e estruturas
- ABCR área de transportes e infraestruturas
- ENDEB todas as engenharias
- COBRAMSEG área de geotecnia
- CILAMCE área de computação aplicada

Para participar desses congressos, em geral, é preciso já ter um trabalho razoavelmente desenvolvido e colocá-lo no formato exigido pelo evento para enviar e apresentar aos demais participantes.

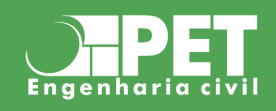

# REVISTAS CIENTÍFICAS

Se você fizer alguma pesquisa ou trabalho que tenha ficado bem legal e queira publicar, você pode enviar para a REPAE! A Revista de Pesquisa Aplicada à Engenharia é a nossa revista científica, fruto da colaboração entre os alunos e tutora do PET-ENC, professores do ENC e até mesmo alguns ex-alunos!

Para publicar na REPAE, basta estar atento ao período de submissão dos resumos expandidos (avisamos sempre nas redes sociais e em nosso site) e então seguir as orientações do edital quanto à formatação. Em seguida, seu trabalho será avaliado pela comissão de professores colaboradores que decidirá quanto à aceitação para ser publicado.

As revistas científicas são uma ótima opção para tornar sua atuação acadêmica mais conhecida. Por meio delas, é possível ter seu trabalho publicado em todo Brasil e até internacionalmente.

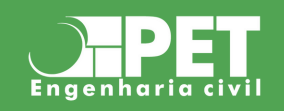

# FICOU COM ALGUMA DÚVIDA?

Você pode entrar em contato com a gente em nossas redes sociais!

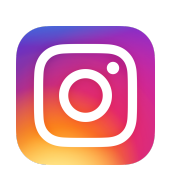

[@petencunb](https://www.instagram.com/petencunb/)

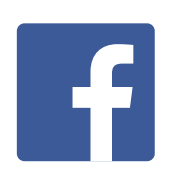

[facebook.com/petenc](https://www.instagram.com/petencunb/)

Ou no nosso site:

[www.petcivilunb.com](https://www.instagram.com/petencunb/)

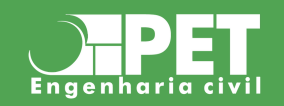

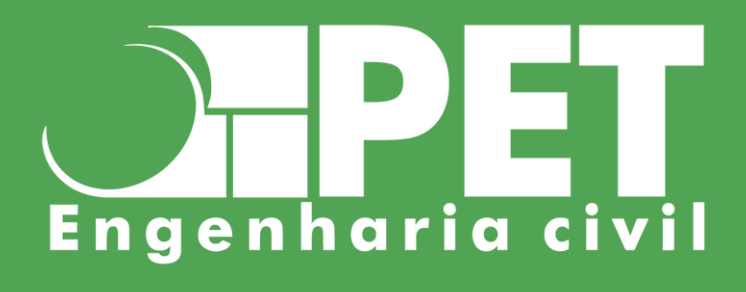